## UltraTax CS 2023 cheat sheet

## Ctrl key

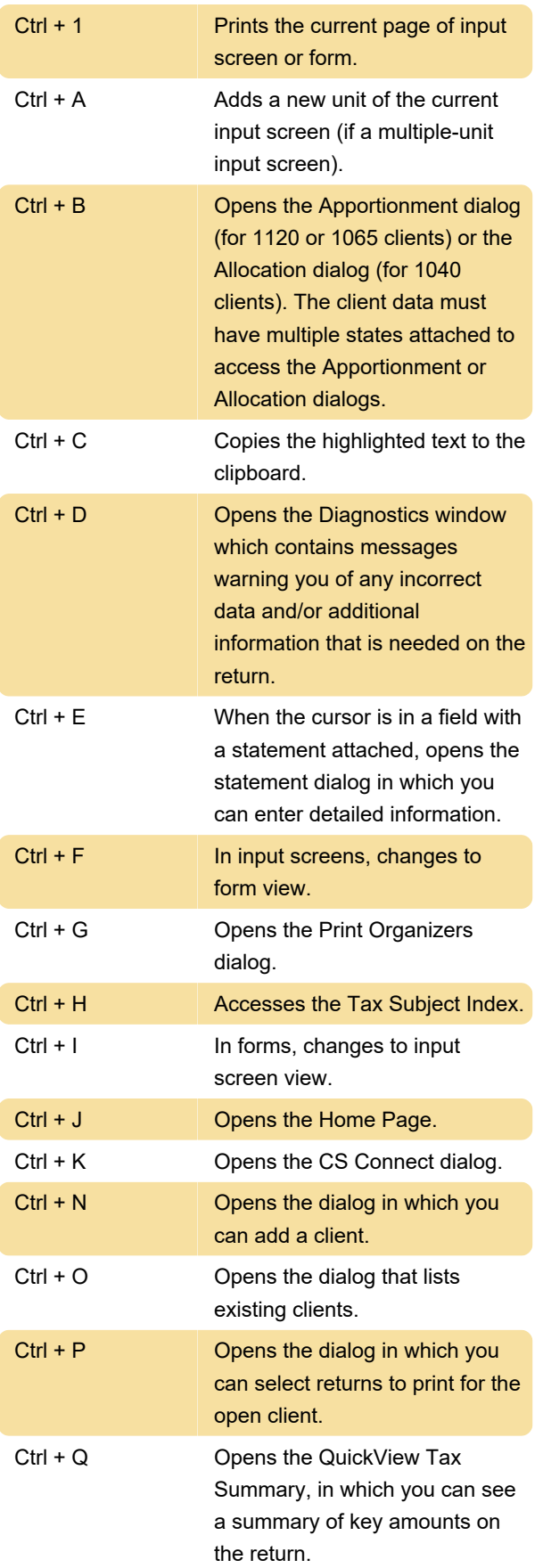

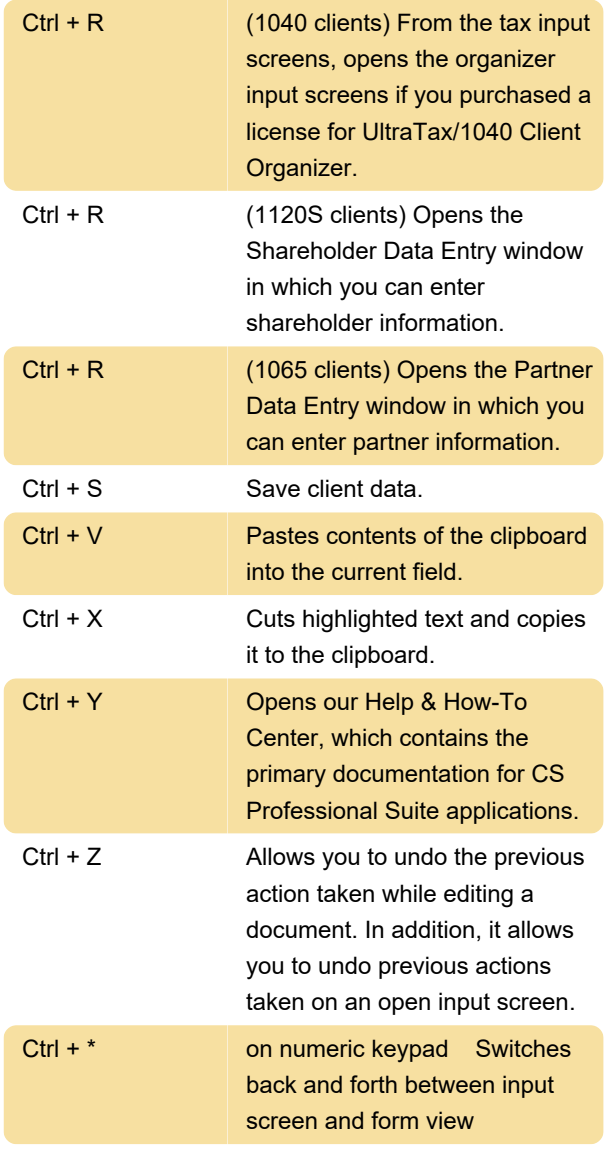

## Function keys

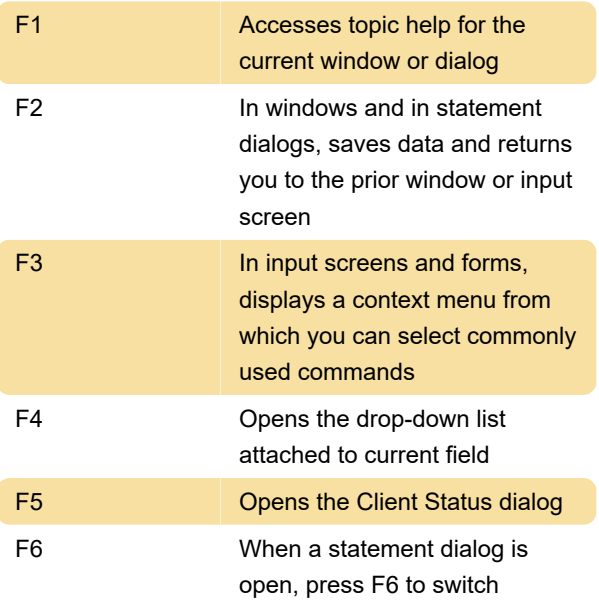

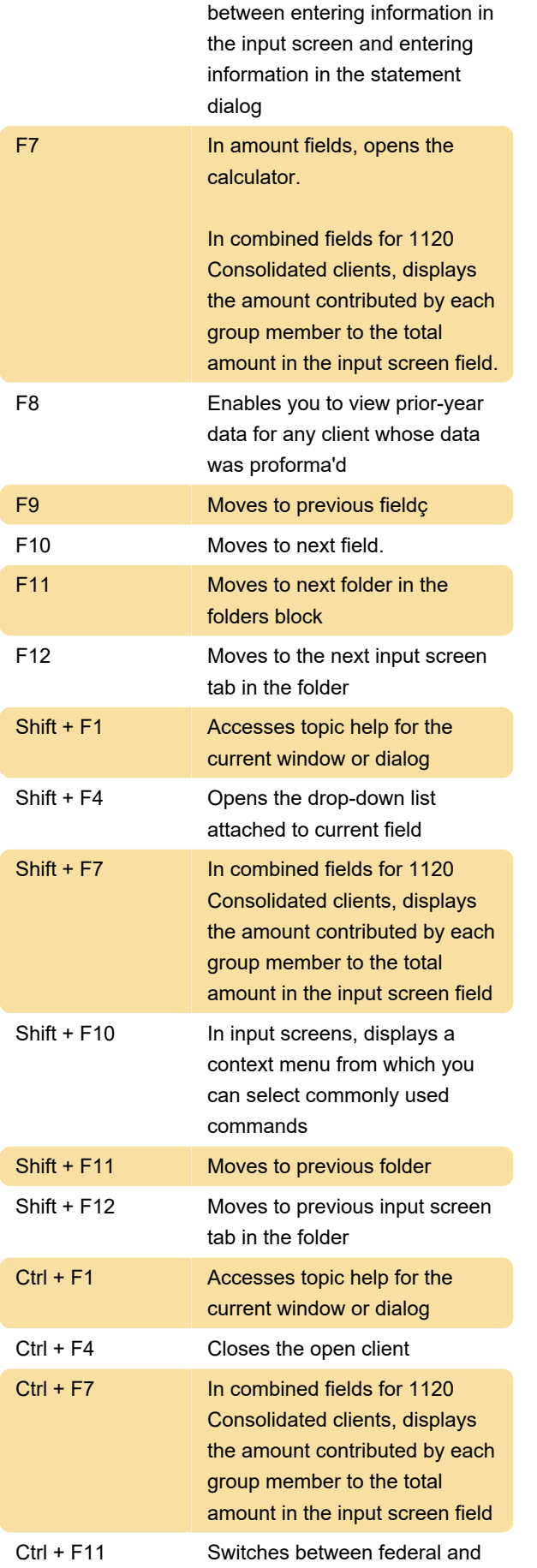

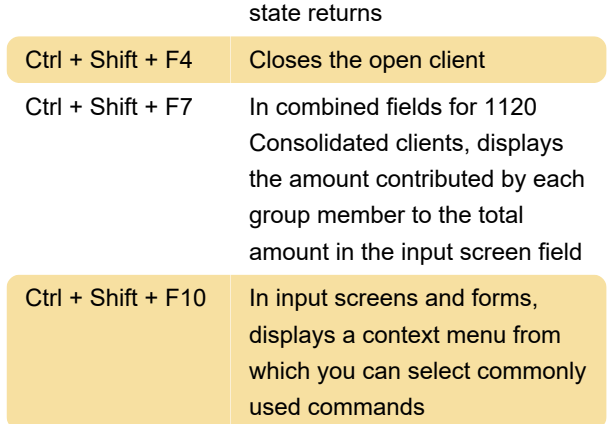

## Misc.

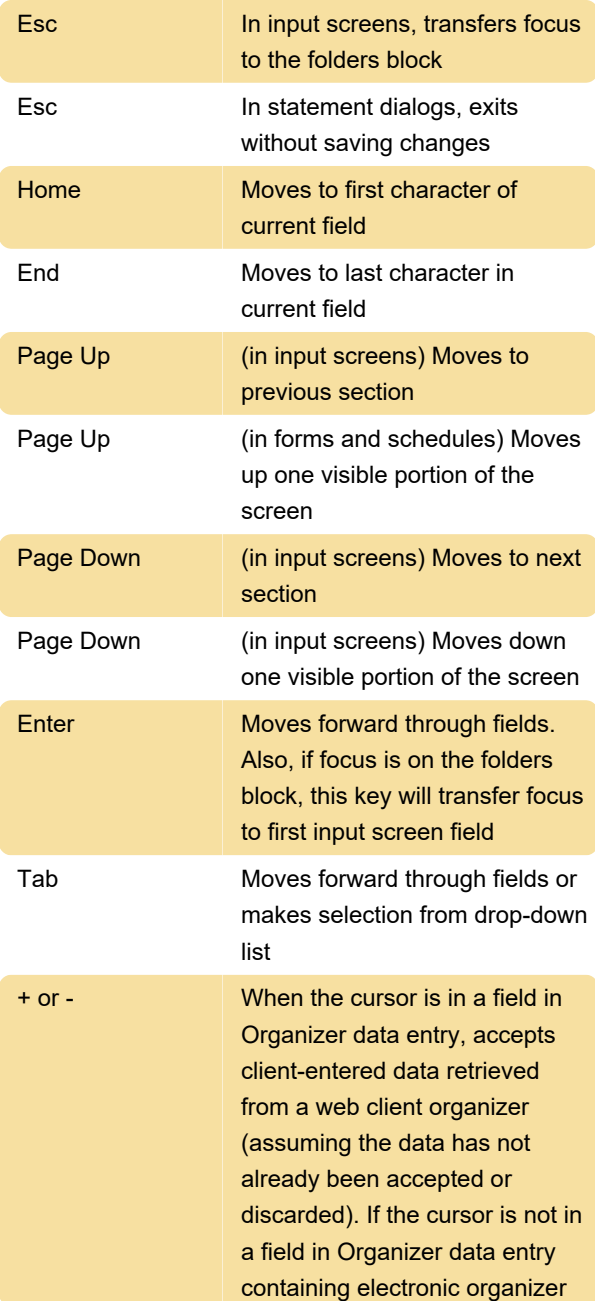

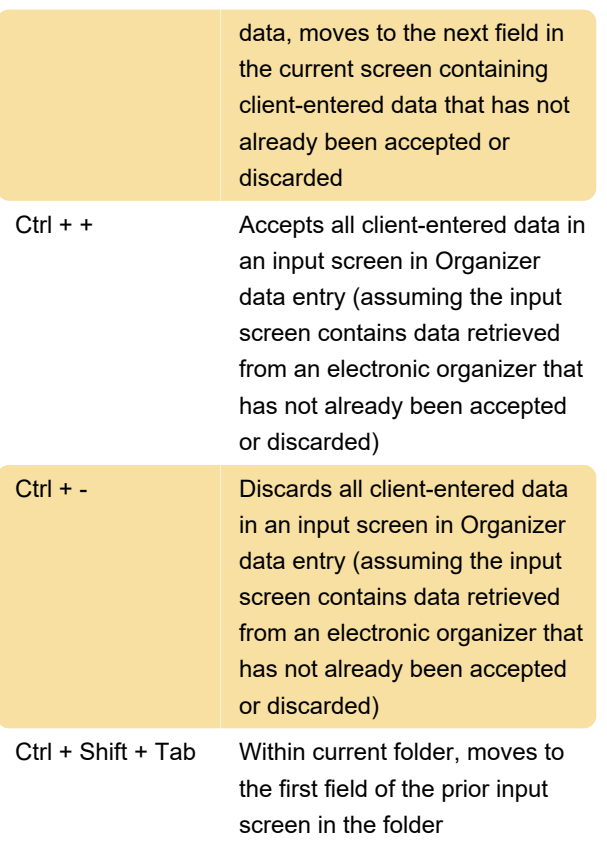

Sources: cs.thomsonreuters.com (1, 2)

Last modification: 1/5/2024 12:29:31 PM

More information: [defkey.com/ultratax-cs-2023](https://defkey.com/ultratax-cs-2023-shortcuts) [shortcuts](https://defkey.com/ultratax-cs-2023-shortcuts)

[Customize this PDF...](https://defkey.com/ultratax-cs-2023-shortcuts?pdfOptions=true)